**Niedersächsischer Landesbetrieb für Wasserwirtschaft, Küsten- und Naturschutz** 

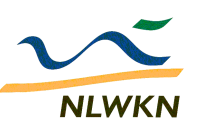

# **Pflichtenheft für die Datenerfassung**

# **im DIWA-TGG-Shuttle**

(inhaltliche Änderungen gegenüber dem DIWA-Pflichtenheft vom 02.03.2023 sind grau hinterlegt)

**Norden, März 2024** 

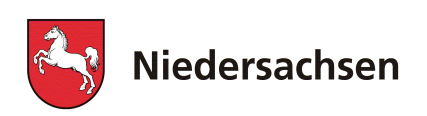

# **Inhaltsverzeichnis**

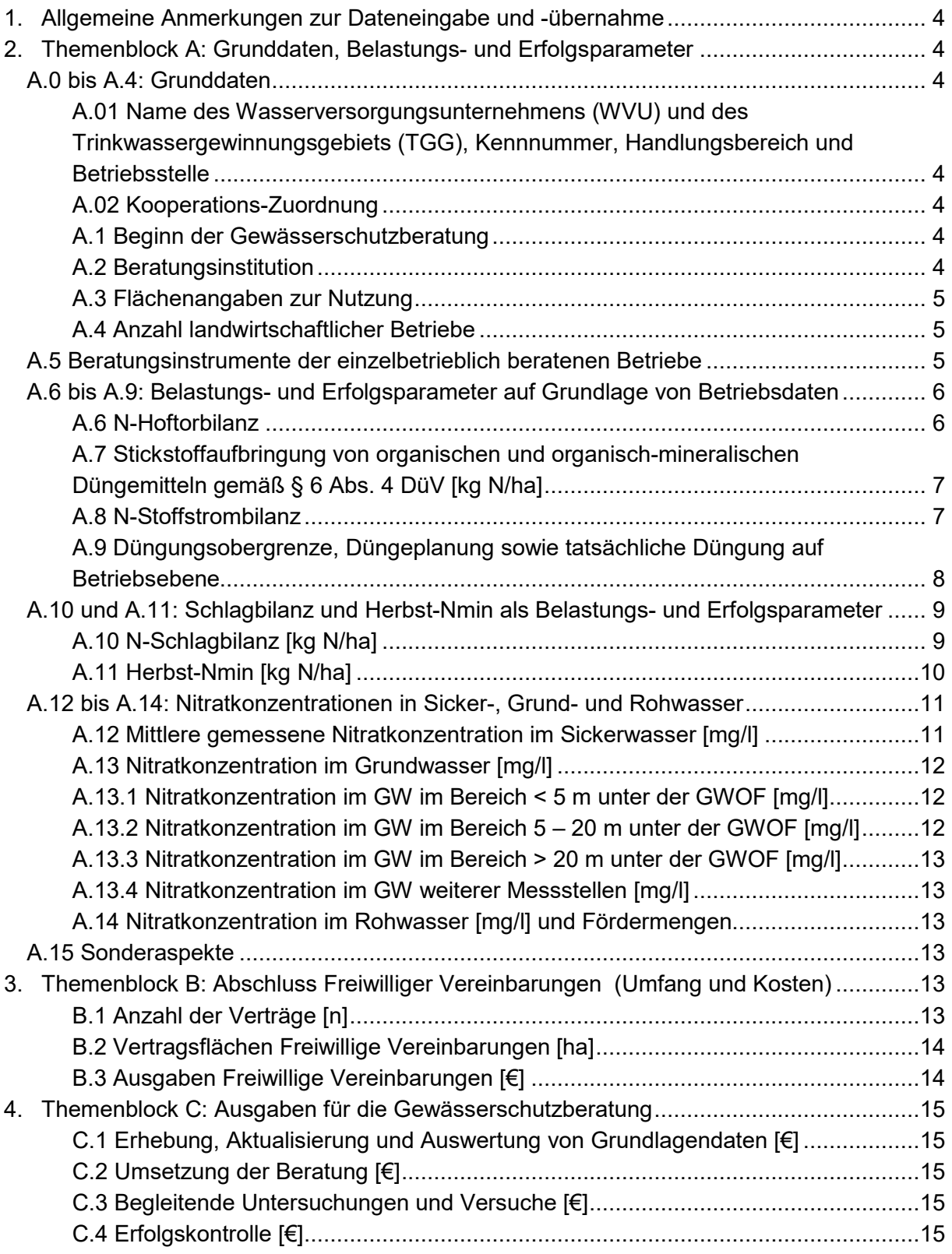

#### **Vorbemerkungen:**

Jährlich wiederkehrend werden durch den NLWKN landesweit einheitliche Indikatoren für das Gebietsmonitoring abgefragt. Als Erfassungsprogramm für die Daten aus den Trinkwassergewinnungsgebieten (TGG) des Niedersächsischen Kooperationsmodells dient der DIWA-TGG-Shuttle (**D**igitales **I**nformationssystem **Wa**sserschutz).

Das vorliegende Pflichtenheft beschreibt die Dateneingabe in den DIWA-TGG-Shuttle und ist eine Weiterentwicklung des Pflichtenheftes vom März 2023. Es sollen nur die vorliegenden Daten in den DIWA-TGG-Shuttle eingegeben werden und keine zusätzlichen Daten von der Gewässerschutzberatung erhoben werden. Trotz der Weitergabe von Einzeldaten bleibt die Anonymität erhalten. So werden die Betriebsdaten lediglich mit einer laufenden Nummer an den NLWKN weitergegeben und die Auswertungen erfolgen nur großräumig und nicht auf Einzelbetriebsebene.

Grundlage für die Dateneingabe in den DIWA-TGG-Shuttle durch die Wasserversorgungsunternehmen (WVU) stellen die Trinkwasserschutzverträge (§ 5 Abs 2) bzw. die Zuwendungsbescheide (Besondere Nebenbestimmungen Zif. 2.9) zur ELER-Gewässerschutzberatung (GSB) dar. Die Abstimmung bzgl. der Dateneingabe erfolgt zwischen dem WVU, der Beratungsinstitution und der jeweiligen BST des NLWKN.

Die Dateneingabe in den Shuttle erfolgt für jedes TGG separat. Eine Ausnahme stellen die Ausgaben für die Gewässerschutzberatung dar.

Die DIWA-TGG-Shuttle-Daten werden für landesweite Auswertungen zur Wirksamkeit und Effizienz der aus der Wasserentnahmegebühr finanzierten Gewässerschutzmaßnahmen in der Land- und Forstwirtschaft genutzt. Im Einzelnen sollen eine Erfolgsbewertung der Gewässerschutzberatung, der Freiwilligen Vereinbarungen sowie eine Bewertung der allgemeinen Belastungssituation der TGG für die einzelnen Jahre und als Trendanalyse erfolgen. Darüber hinaus sollen die gelieferten DIWA-TGG-Shuttle-Daten zusammen mit den Jahres- bzw. Abschlussberichten gemäß Bewilligungsbescheid zur ELER-GSB eine Erfolgsbewertung der Umsetzung der gebietlichen Schutzkonzepte ermöglichen und somit als Entscheidungsgrundlage für die Fortführung der Schutzkonzepte herangezogen werden. Die Angaben zu Aufwand und Kosten für die Beratung werden u.a. zur Erfüllung der Nachweispflichten gegenüber der EU verwendet. Die Belastungs- und Erfolgsparameter A.6 bis A.11 beziehen sich ausschließlich auf landwirtschaftlich ausgerichtete Schutzkonzepte. Für forstwirtschaftlich ausgerichtete Schutzkonzepte werden zu diesen Parametern keine Angaben gemacht, da diese Parameter auf forstwirtschaftliche Schutzkonzepte nicht angewendet werden können.

Der DIWA-Shuttle enthält im Startformular ein Prüfformular. Die Eingaben in den DIWA-Shuttle sind vor der Abgabe des DIWA-Shuttles anhand dieses Prüfformulars zu prüfen.

Die Shuttle-Datei wird den WVU und den Beratungsträgern jährlich übersandt. Die Abgabe des DIWA-TGG-Shuttles hat spätestens bis zum 01. Juni eines jeden Jahres für den Erfassungszeitraum des Vorjahres zu erfolgen.

# **1. Allgemeine Anmerkungen zur Dateneingabe und -übernahme**

Die Dateneingabe erfolgt standardmäßig durch manuelle Eintragung in die Eingabeformulare. Alternativ hierzu ist für einige Dateninhalte die Möglichkeit zur Datenübernahme aus individuellen Datenhaltungssystemen durch Kopieren per copy & paste eingerichtet. Eingabefelder, für die kein Wert vorliegt, bleiben leer (keine 0 eintragen). Zahlen-Eingaben erfolgen generell ganzzahlig, ohne Eingabe von Nachkommastellen.

Die vom NLWKN voreingetragenen Daten sind im Einzelfall zu prüfen und nach Rücksprache ggf. zu korrigieren.

# **2. Themenblock A: Grunddaten, Belastungs- und Erfolgsparameter**

## **A.0 bis A.4: Grunddaten**

A.01 Name des Wasserversorgungsunternehmens (WVU) und des Trinkwassergewinnungsgebiets (TGG), Kennnummer, Handlungsbereich und Betriebsstelle

Die als Gebietsauswahl zusammengestellten Trinkwassergewinnungsgebiete erscheinen im Auswahlfeld des Eingabeformulars. Durch die Einzelauswahl wird das TGG festgelegt, für das die Eingabe erfolgt. Name, Kennnummer, Handlungsbereich und Betriebsstelle werden landesseitig eingetragen und können nicht geändert werden. Grundlage ist die als Anlage des Prioritätenprogramms erstellte "Liste der Trinkwassergewinnungsgebiete nach Handlungsbereichen" in der für das Erfassungsjahr gültigen Fassung.

## A.02 Kooperations-Zuordnung

Dieses Feld enthält die für das Bezugsjahr der Datenerhebung geltende Kooperations-Zuordnung des TGG. Diese wird durch den NLWKN eingetragen. Der Voreintrag ist zu prüfen und nötigenfalls nach Rücksprache mit der zuständigen Betriebsstelle zu korrigieren.

#### A.1 Beginn der Gewässerschutzberatung

Das Anfangsjahr der Gewässerschutzberatung (sei es durch die derzeit tätige Beratungsinstitution oder durch eine früher tätige Beratungsinstitution) wird aus der Vorjahres-Version übernommen.

## A.2 Beratungsinstitution

Beratungsinstitution, die im Bezugsjahr mit der Gewässerschutzberatung beauftragt war. Hierzu ist eine Auswahlliste eingerichtet (inklusive Kombinationen mehrerer Beratungsträger).

### A.3 Flächenangaben zur Nutzung

Alle Flächenangaben werden in Hektar für das TGG und zwar für das jeweilige Bezugsjahr der Shuttle-Datenerhebung angegeben.

Alle Flächenangaben werden vom NLWKN eingetragen. Die Summe LF entspricht der LF-Angabe der Liste des Prioritätenprogramms für das Shuttle-Bezugsjahr und entspricht der Summe aus Acker-, Grünland-, Baumschul- und Obstflächen sowie "LF unbekannt". "Sonstige Flächen" ergeben sich als Rest der Gesamtfläche nach Abzug von LF und Forst-Fläche.

## **Tab. 1: Flächenangaben zur Nutzung im TGG**

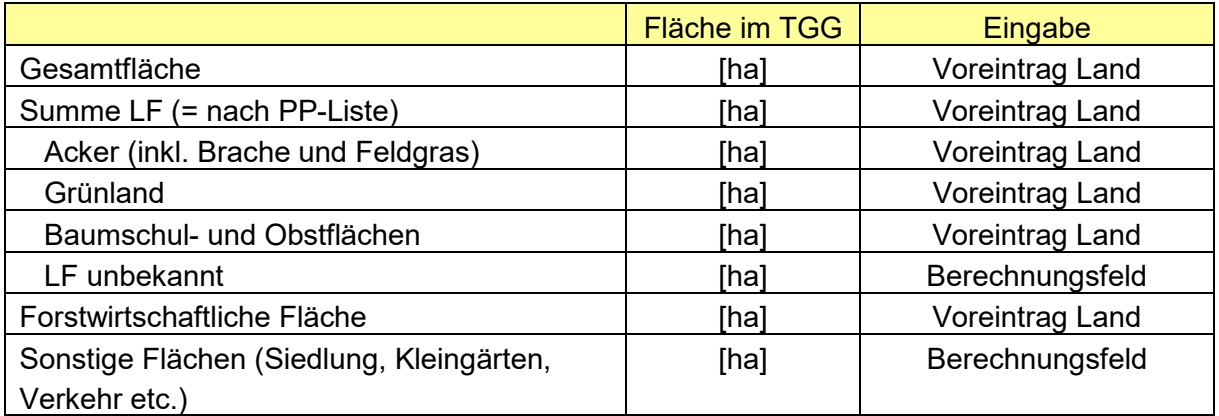

## A.4 Anzahl landwirtschaftlicher Betriebe

Die Anzahl landwirtschaftlicher Betriebe wird vom NLWKN gemäß den Vorgaben des aktualisierten Prioritätenprogramms eingetragen (MU 2017).

## A.5 Beratungsinstrumente der einzelbetrieblich beratenen Betriebe

Für alle einzelbetrieblich beratenen Betriebe sind die folgenden Beratungsinstrumente für das DIWA-Bezugsjahr (Vorjahr) in die Betriebsliste des DIWA-Shuttles einzutragen (Tab. 2):

- gewässerschutzorientierte Düngeplanung
- vegetationsbegleitende Untersuchung
- Informationsgespräch

Wenn in der Betriebsliste die "gewässerschutzorientierte Düngeplanung" angehakt ist, dann müssen die Düngungsdaten unter A.9 ebenfalls angegeben werden. Betriebe die nicht einzelbetrieblich beraten werden und für die demnach kein Beratungsinstrument angehakt werden kann, sind nicht in das Formular Betriebe einzugeben.

Darüber hinaus sind folgende Angaben zur LF der Betriebe für das DIWA-Bezugsjahr in die Betriebsliste einzutragen:

- LF im TGG
- LF im TGG im nitratbelasteten Gebiet

Wirtschaftet ein Betrieb in mehreren TGG, so ist dieser Betrieb für jedes TGG, mit der jeweiligen LF im TGG, in die Betriebsliste einzugeben. Hierbei ist die LF des Betriebes im TGG

so zu ermitteln, dass bei angeschnittenen Flächen innerhalb/außerhalb des TGG, nur die Fläche innerhalb des TGG berücksichtigt wird. Wirtschaftet ein Betrieb nicht in dem jeweiligen TGG, so ist dieser Betrieb nicht für das jeweilige TGG in die Betriebsliste einzutragen. Liegt die LF eines beratenen Betriebes unter 0,5 ha, ist als beratenen Fläche abgerundet eine 0 einzutragen.

Die "LF im DIWA-Bezugsjahr" ist in das Eingabeformular "Betriebe" einzutragen und wird in das Eingabeformular "A.9 Düngebedarf/Düngeplanung" übertragen.

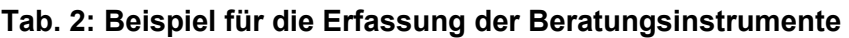

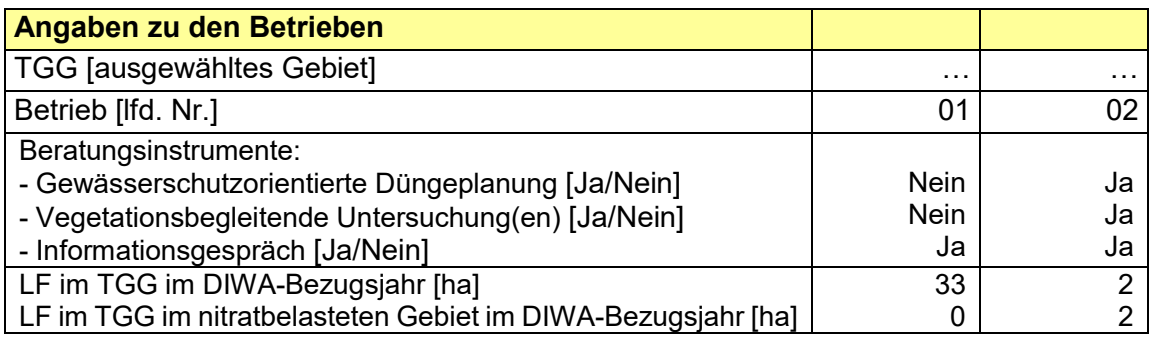

# **A.6 bis A.9: Belastungs- und Erfolgsparameter auf Grundlage von Betriebsdaten**

# A.6 N-Hoftorbilanz

Der bei Hoftorbilanzen ermittelte N-Saldo ist ein Maß für die potenziellen N-Einträge in die Umwelt und ist ein häufig eingesetzter Umweltindikator. Der N-Saldo wird als Erfolgsindikator für die Düngeberatung und als Indikator für die N-Belastung im Gebiet herangezogen.

Da die Daten zur Ermittlung der Hoftorbilanz der Buchführung entnommen werden können, sind die Ergebnisse belastbar und reproduzierbar.

Die gemäß Düngeverordnung anrechenbaren gasförmigen N-Verluste bei der Tierhaltung werden gesondert ausgewiesen. Der N-Saldo der Hoftorbilanz wird vom Programm ohne Abzug gasförmiger Verluste (Bruttobilanz) und mit Abzug gasförmiger Verluste (Nettobilanz) angezeigt.

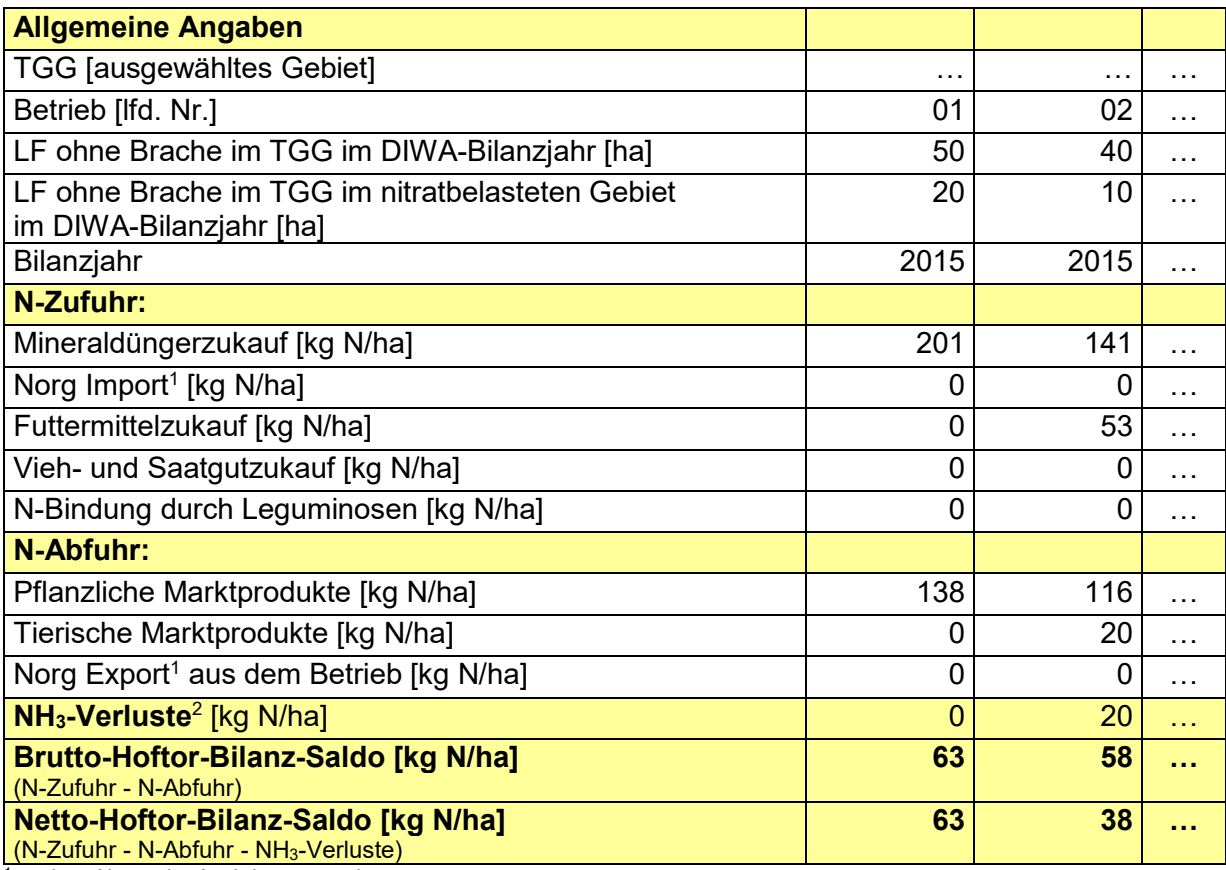

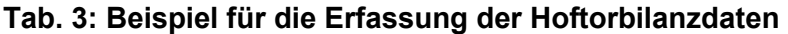

 $1 =$  ohne Abzug der Ausbringungsverluste

 $^2$  = Stall-, Lagerungs- und Ausbringungsverluste aus dem Norg Anfall im Betrieb, einschl. der N-Verluste bei Weidehaltung + Ausbringungsverluste aus dem Norg Import

- Ausbringungsverluste aus dem Norg Export

# A.7 Stickstoffaufbringung von organischen und organisch-mineralischen Düngemitteln gemäß § 6 Abs. 4 DüV [kg N/ha]

Die Höhe der Stickstoffaufbringung von organischen und organisch-mineralischen Düngemitteln kann nicht als Erfolgsparameter der Beratung angesehen werden, da diese Größe durch die Gewässerschutzberatung kaum beeinflusst werden kann. Sie stellt jedoch einen Indikator zur Kennzeichnung des N-Belastungsdrucks in den jeweiligen TGG dar.

Da die Hoftorbilanzen für die einzelnen Klassen der Stickstoffaufbringung organischer und organisch-mineralischer Düngemittel ausgewertet werden, ist diese Größe für jeden Betrieb einzutragen, für den Hoftorbilanzdaten eingetragen wurden.

Die Stickstoffaufbringung aus organischen und organisch-mineralischen Düngemitteln ist gemäß § 6 Abs. 4 DüV zu ermitteln.

## A.8 N-Stoffstrombilanz

Für die Betriebe, für die die N-Hoftorbilanz (A.6) in den DIWA-Shuttle eingegeben wird und die gemäß § 1 der StoffBilV eine betriebliche Stoffstrombilanz erstellen müssen, ist auch der Stoffstrombilanzsaldo in den DIWA-Shuttle einzutragen.

Darüber hinaus ist der zulässige Bilanzwert für Stickstoff nach den Vorgaben der Anlage 4 der StoffBilV für die o.g. Betriebe in den DIWA-Shuttle einzutragen.

Diese beiden Werte sind nur einzugeben, wenn sie der Gewässerschutzberatung vorliegen und nicht noch erhoben werden müssen.

#### A.9 Düngungsobergrenze, Düngeplanung sowie tatsächliche Düngung auf Betriebsebene

Für alle Betriebe, für die im DIWA-Bezugsjahr eine gewässerschutzorientierte Düngeplanung erstellt wurde, sind die folgenden Größen in den DIWA-Shuttle einzutragen:

- die gesamtbetriebliche Düngungsobergrenze, die sich aus der ermittelten Düngungsobergrenze der Einzelflächen gem. DüV ergibt [kg N/ha]
- die gesamtbetriebliche Düngeplanung der Gewässerschutzberatung [kg N/ha]
- die tatsächliche gesamtbetriebliche Düngung [kg N/ha]

Sollte es während des Wirtschaftsjahres zu Änderungen bzgl. der gesamtbetrieblichen Düngeobergrenze und/oder der gesamtbetrieblichen Düngeplanung der Gewässerschutzberatung kommen, so ist der letzte Stand dieser beiden Größen in den DIWA-Shuttle einzutragen.

## **Ermittlung der Eingabewerte:**

Die in Tabelle 3 aufgeführten Bilanzglieder der Hoftorbilanz sind als Einzelwerte je Betrieb einzugeben. Für Betriebe, die Flächen in mehreren TGG bewirtschaften, erfolgen die Eingaben in das Formular "Hoftorbilanzen" für jedes TGG mit Angabe der LF im TGG.

Bilanzierungszeitraum ist das Anbaujahr, so dass dem erbrachten Düngungsaufwand auch die entsprechenden Erträge gegenüberstehen.

Der Bezug ist ein ha LF ohne Brachflächen. Brachen sind hier definiert als Flächen ohne N-Düngung und ohne Nutzung.

Die Ermittlung der einzelnen Bilanzglieder der Hoftorbilanz erfolgt nach den aktuellen Wertekatalogen der Landwirtschaftskammer Niedersachsen, in denen die Vorgaben der jeweils aktuellen DüV berücksichtigt sind. Sollten jedoch betriebsbezogene Untersuchungsergebnisse vorliegen, so ist diesen Werten der Vorzug vor den Ergebnissen aus den o.g. Wertekatalogen zu geben. Liegen beispielsweise die Rohproteingehalte der Ernteprodukte vor, sind hieraus die N-Gehalte wie folgt zu ermitteln:

Weizen: % Rohprotein in der Trockenmasse \* 0,1508 = kg N/dt Korn FM,

anderes Getreide: % Rohprotein in der Trockenmasse \* 0,1375 = kg N/dt Korn FM.

Die Umrechnungsfaktoren beinhalten die Verrechnung der Trockenmasse-bezogenen Rohproteingehalts-Angaben mit den Frischmasse-bezogenen Ertragsangaben und gelten für einen Wassergehalt von 14 %.

Bei Mischfutter sind deklarierte Rohprotein-Gehalte ebenfalls den Ergebnissen aus Wertekatalogen vorzuziehen (Umrechnung: % Rohprotein \* 0,16 = kg N/dt).

Abweichend von den übrigen Eingabewerten sind die Ergebnisse zu A.6 bis A.8 für das vorletzte Anbaujahr (also das Jahr vor dem eigentlichen Shuttle-Bezugsjahr) anzugeben. Zur Begründung wird auf die verzögerte Verfügbarkeit der Landwirtschaftlichen Buchabschlüsse hingewiesen, denen die Daten zu entnehmen sind.

Sollten die Ergebnisse zu A.6 bis A.8 für einzelne Beratungsgebiete zum 01. Juni noch nicht vollständig vorliegen, so ist darauf im Textfeld "Sonstige Anmerkungen" hinzuweisen. Sobald die vollständigen Daten vorliegen, sind diese an die jeweilige Betriebsstelle zu senden.

#### **A.10 und A.11: Schlagbilanz und Herbst-Nmin als Belastungs- und Erfolgsparameter**

#### A.10 N-Schlagbilanz [kg N/ha]

Analog zu dem N-Saldo der Betriebsbilanzen, stellt auch der N-Saldo von Schlagbilanzen ein Maß für die potenziellen N-Einträge in die Umwelt dar. Darüber hinaus können Schlagbilanzen herangezogen werden, um den Erfolg von N-Saldo-reduzierenden Maßnahmen nachzuweisen.

Die Aussagekraft der Ergebnisse der Schlagbilanzen ist begrenzt, da die Aufzeichnungen der Landwirte häufig auf Schätzungen basieren. Daher sollten die Ergebnisse der Schlagbilanzen mit Hilfe der Ergebnisse der Hoftorbilanzen einem Plausibilitätscheck unterzogen werden und die Ergebnisse der Schlagbilanzen ggf. korrigiert werden.

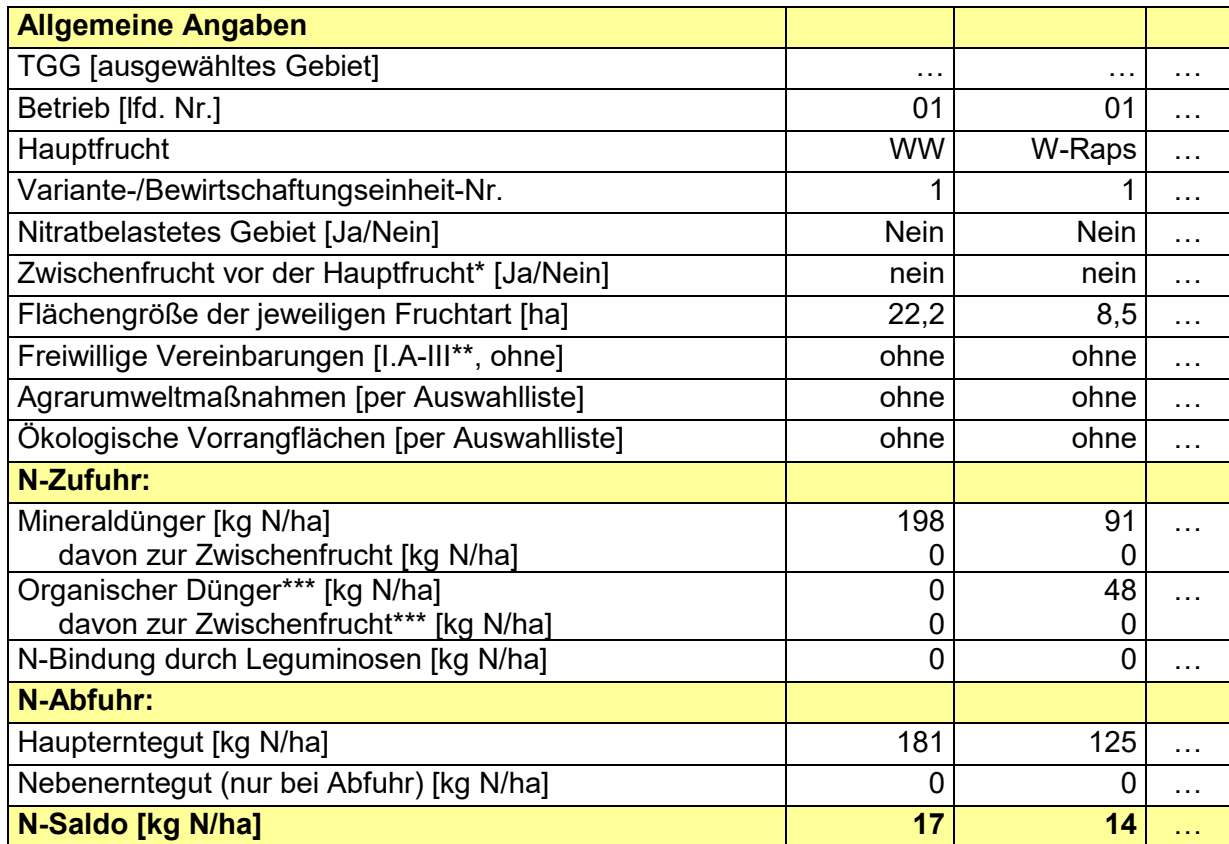

#### **Tab. 4: Beispiel für die Erfassung der Schlagbilanzdaten**

\* aufgelaufener, bis zum Frühjahr stehen gelassener Ausfallraps und vorangestellte Untersaaten gelten als Zwischenfrucht; \*\* FV entsprechend Tab. 7; Mehrfachnennungen möglich; Sollte der Herbst-Nmin Gehalt als erfolgshonorierte Maßnahme herangezogen werden und das Ziel nicht erreicht werden, sind diese Flächen als "ohne erfolgshonorierte Maßnahme" in den Shuttle einzutragen.

\*\*\* = nach Abzug der Ausbringungsverluste

Der Zeitraum der Schlagbilanzerfassung beginnt nach der Ernte der Vorfrucht und endet mit der Ernte der Hauptfrucht. D.h. die Herbstdüngung, bspw. zu einer vorangestellten Zwischenfrucht, wird ebenfalls mit erfasst.

#### A.11 Herbst-Nmin [kg N/ha]

Herbst-Nmin-Untersuchungen dienen zur Ermittlung der auswaschungsgefährdeten, mineralisierten Stickstoff-Menge vor Beginn der winterlichen Sickerwasserbildung.

Die Festlegung des Beprobungstermins und die Durchführung der Beprobung sind gemäß NLWKN-Schriftenreihe Grundwasser Band 8 (NLWKN 2012) vorzunehmen. Die Standard-Beprobungstiefe beträgt 90 cm. Bei der Auswahl der Beprobungsflächen sind die standörtlichen Voraussetzungen hierfür sicherzustellen.

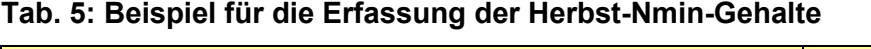

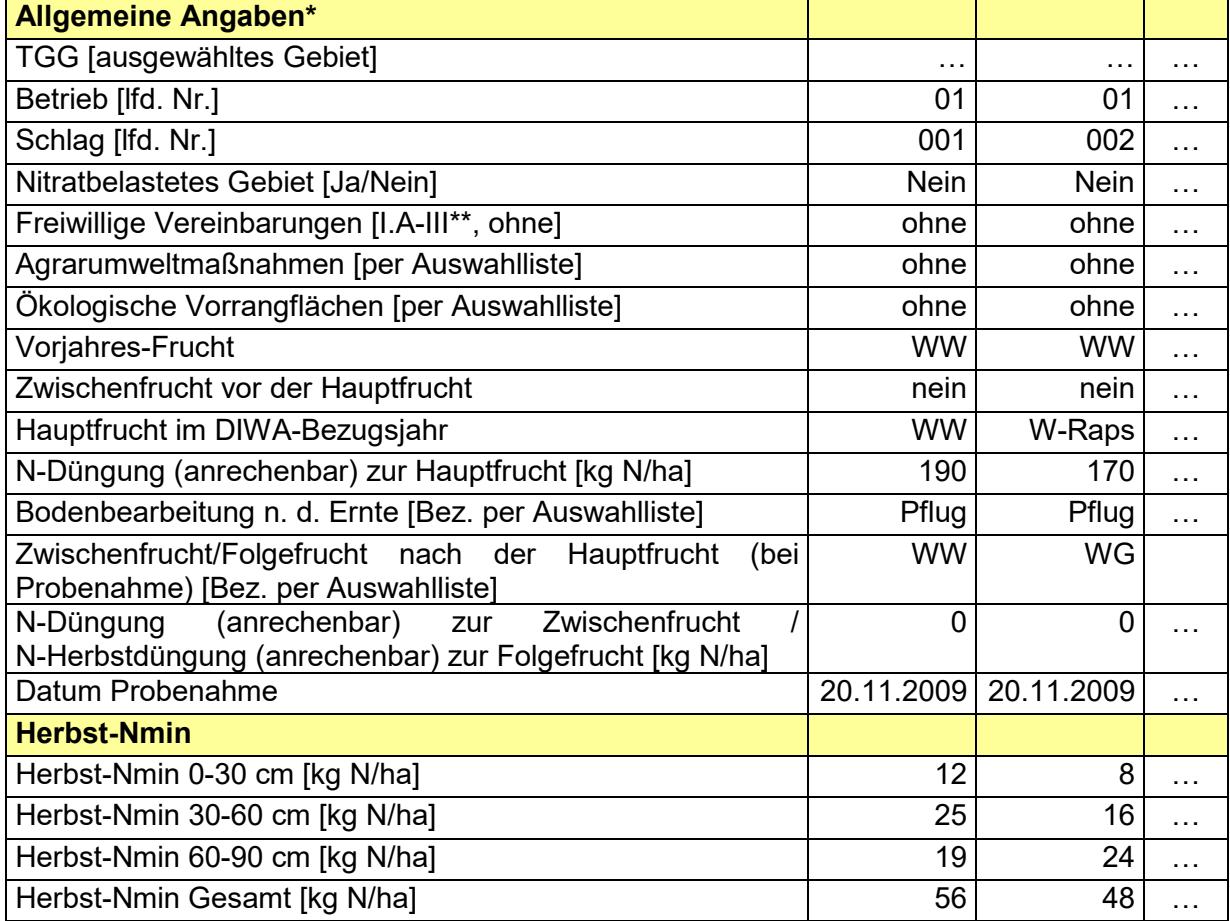

\* Angabe der vorliegenden Daten, keine zusätzliche Datenerhebung erforderlich. Zur Unterscheidung der Herbst-Nmin Gehalte mit bzw. ohne Maßnahme sind die Angaben zu FV, AUM und ÖVF jedoch zwingend erforderlich.

\*\* FV entsprechend Tab. 7; Mehrfachnennungen möglich; Sollte der Herbst-Nmin Gehalt als erfolgshonorierte Maßnahme herangezogen werden und das Ziel nicht erreicht werden, sind diese Flächen als "ohne erfolgshonorierte Maßnahme" in den Shuttle einzutragen.

#### **Ermittlung der Eingabewerte:**

Die vorliegenden Schlagbilanzdaten und Herbst-Nmin-Gehalte sind als Einzelwerte einzugeben.

In den Formularen "Schlagbilanzen" und "Herbst-Nmin" sind die im Formular "Betriebe" angegebenen Betriebsnummern zu verwenden.

Bezüglich der Allgemeinen Angaben müssen bei den Herbst-Nmin-Gehalten nur die vorliegenden Daten in den DIWA-TGG-Shuttle eingegeben werden und keine zusätzlichen Daten von der Gewässerschutzberatung erhoben werden. Zur Unterscheidung der Herbst-Nmin-Gehalte mit bzw. ohne Maßnahme sind die Angaben zu FV, AUM und ÖVF sowie die Angabe der Anbaufrucht jedoch zwingend erforderlich.

Die Allgemeinen Angaben zu den Schlagbilanzdaten sollten alle vorliegen und eingetragen werden.

## **A.12 bis A.14: Nitratkonzentrationen in Sicker-, Grund- und Rohwasser**

#### A.12 Mittlere gemessene Nitratkonzentration im Sickerwasser [mg/l]

Eine verbreitete Methode zur Erfassung der Sickerwassergüte ist die sogenannte Tiefbohrung. Bodenproben aus Tiefbohrungen geben Aufschluss über die Nitratkonzentrationen im Tiefenverlauf, teilweise bis in den grundwassergesättigten Bereich hinein.

Die gemessenen Nitratkonzentrationen im Sickerwasser sind gemäß Tabelle 6 als Einzelwerte einzugeben. Mehrfach-Beprobungen je Schlag sowie Einzeltiefen von Tiefbohrungen sind vor der Eingabe zu mitteln.

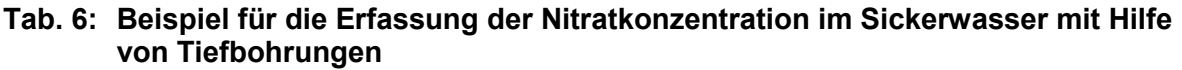

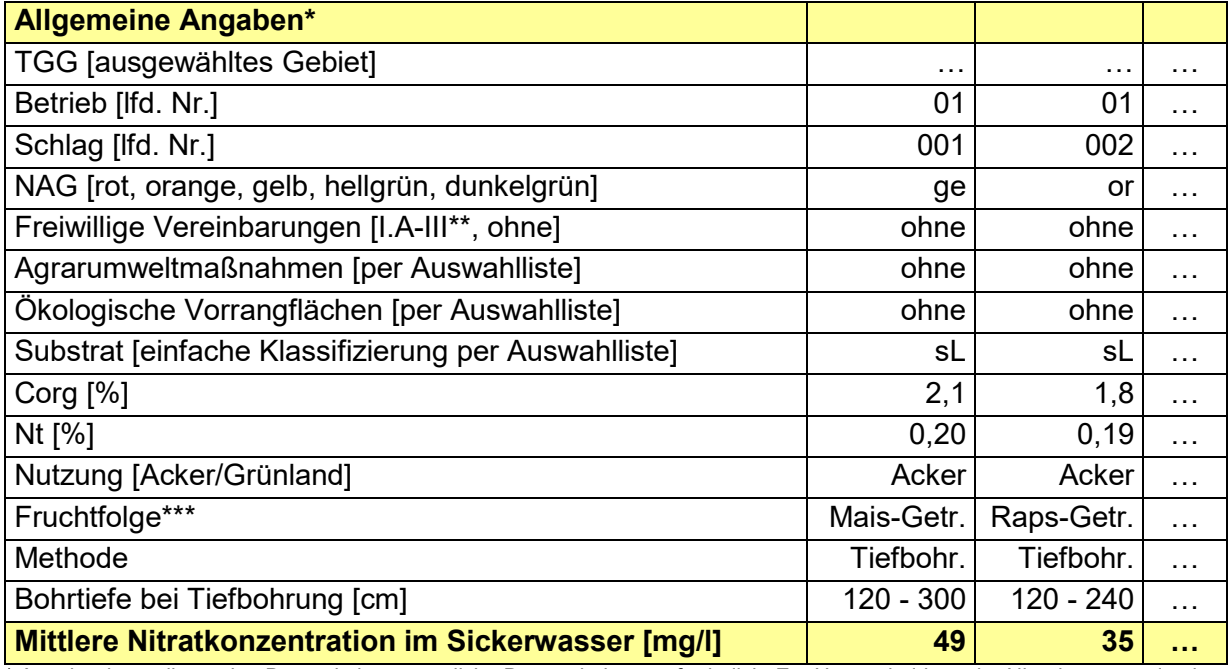

\* Angabe der vorliegenden Daten, keine zusätzliche Datenerhebung erforderlich. Zur Unterscheidung der Nitratkonzentration im Sickerwasser mit bzw. ohne Maßnahme sind die Angaben zu FV und AUM jedoch zwingend erforderlich.

\*\* FV entsprechend Tab. 7, Mehrfachnennungen möglich

Im Vergleich zur Sickerwassergüteprognose auf der Basis von Herbst-Nmin-Werten sind die Ergebnisse von bodenkundlichen Tiefbohrungen zuverlässiger, da die Höhe der Sickerwasserbildung, Nitratausträge in der Vegetationsperiode, Nitrat-Abbau durch

<sup>\*\*\*</sup> Sollten auf einer Fläche Zuckerrüben, Mais und/oder Raps angebaut werden, richtet sich die Zuordnung der Fruchtfolge nach der Blattfrucht, die in den vergangenen drei Jahren angebaut wurde.

Denitrifikation in der Wurzelzone und die Stickstoff-Mineralisation im Winter bereits durch die Untersuchungsmethode berücksichtigt werden. Der Herbst-Nmin-Gehalt gibt im Gegensatz dazu an, wie viel Stickstoff maximal verlagert werden kann. Umwandlungsprozesse im Boden sind hierbei nicht berücksichtigt. Allerdings sind Tiefbohrungen aufwendig und meist auf wenige Wiederholungen pro Fläche beschränkt.

#### A.13 Nitratkonzentration im Grundwasser [mg/l]

Die jährliche Erfassung der Nitratkonzentration im Grundwasser dient der frühzeitigen Erkennung langfristiger Trends der Grundwassergüte-Entwicklung im Vorfeld der Trinkwassergewinnungsanlagen und der Information über die Auswirkung der durchgeführten Grundwasserschutzmaßnahmen.

#### **Datenlieferung einzelner Erfolgskontrollmessstellen**

Die Einzeldaten der Erfolgskontrollmessstellen sind an den einzelnen NLWKN-Betriebsstellen zusammenzuführen. Wie die NLWKN-Betriebsstellen an die Einzeldaten gelangen, sprechen diese ggf. mit den Wasserversorgungsunternehmen bzw. den Gewässerschutzberatern ab.

Die Daten der Erfolgskontrollmessstellen sind von den einzelnen Betriebsstellen über Aqua-Info-CS an die Betriebsstelle Süd zu übermitteln. Hierzu ist den Erfolgskontrollmessstellen des Niedersächsischen Kooperationsmodells der Messstellenzweck "NWG28BEKTWS" zuzuweisen. Bis zum 01.06. eines jeden Jahres sind die Erfolgskontrollmessstellen des vergangenen Jahres zur Dokumentation und Datensicherung als Gruppe mit der Bezeichnung "DIWA\_BST\_Jahr" unter Landesweite Auswertungen/Messnetzgruppen/DIWA in Aqua-Info-CS zu speichern. In Aqua-Info sollen alle vorhandenen Analysedaten aus dem Shuttle-Bezugsjahr und den Vorjahren sowie alle vorhandenen Vor-Ort-Parameter und Stammdaten der Erfolgskontrollmessstellen enthalten sein.

Die Betriebsstellen ordnen die Erfolgskontrollmessstellen einer der folgenden vier Gruppen (A.13.1 – A.13.4) zu:

## A.13.1 Nitratkonzentration im GW im Bereich < 5 m unter der GWOF [mg/l]

Für die Erfolgskontrolle der Maßnahmen in TGG sind teilweise sehr flach verfilterte Grundwassergütemessstellen im Bereich < 5 m unter der Grundwasseroberfläche (GWOF) eingerichtet worden. Zweck dieser Messstellen ist die Beobachtung des jüngsten Grundwassers, um frühzeitig Informationen über die Auswirkung der durchgeführten Grundwasserschutzmaßnahmen zu erhalten. Die geringe Filtertiefe soll darüber hinaus Ergebnisse liefern, die nicht durch Denitrifikationsprozesse im Grundwasserleiter überprägt sind, wie dies bei tieferen Filterlagen der Fall sein kann.

#### A.13.2 Nitratkonzentration im GW im Bereich 5 – 20 m unter der GWOF [mg/l]

Es werden nur Analyseergebnisse von Grundwassergütemessstellen berücksichtigt, deren Verfilterung im Tiefenbereich zwischen 5 und 20 m unter der Grundwasseroberfläche liegt.

#### A.13.3 Nitratkonzentration im GW im Bereich > 20 m unter der GWOF [mg/l]

Es werden nur Analyseergebnisse von Grundwassergütemessstellen berücksichtigt, deren Verfilterung im Tiefenbereich > 20 m unter der Grundwasseroberfläche liegt.

## A.13.4 Nitratkonzentration im GW weiterer Messstellen [mg/l]

Es werden nur Analyseergebnisse von Grundwassergütemessstellen berücksichtigt, die den drei vorangegangenen Gruppen (A.11.1 – A.11.3) nicht zugeordnet werden können, wie z.B. Quellen.

## A.14 Nitratkonzentration im Rohwasser [mg/l] und Fördermengen

Der langfristige Erhalt oder die Verbesserung der Rohwasserqualität ist das Haupt-Ziel der Grundwasserschutzmaßnahmen in Trinkwassergewinnungsgebieten. Die Ableitung des Handlungsbereiches C erfolgt nach dem Prioritätenprogramm Trinkwasserschutz (MU 2017) derzeit vor allem nach der Rohwasserqualität.

Bezüglich der Nitratkonzentration im Rohwasser sind die jährliche Fördermenge und der dazugehörige mittlere jährliche Nitratgehalt (arithmetisches Mittel bei mehreren Messungen pro Jahr, Vorjahreswert bei Brunnen, die nicht jedes Jahr beprobt werden) je Brunnen bzw. Brunnengruppe anzugeben. Wird die Fördermenge und der dazugehörige Nitratgehalt für eine Brunnengruppe angegeben, ist die Zahl der Einzelbrunnen anzugeben, die sich hinter der Brunnengruppe verbirgt. Sollten einzelne Brunnen eine Nitratkonzentration von über 50 mg/l aufweisen, sind die Fördermengen und die dazugehörigen Nitratgehalte für diese Brunnen separat anzugeben und nicht innerhalb einer Brunnengruppe.

Aus diesen Werten kann der Fördermengengewichtete Nitratgehalt für das einzelne Gebiet für jeden beliebigen Referenzzeitraum ermittelt werden.

# **A.15 Sonderaspekte**

Unter diesem Punkt besteht die Möglichkeit Besonderheiten eines Gebietes aufzuführen. Z.B. können hier neben den im DIWA-TGG-Shuttle aufgeführten Belastungsparametern weitere Belastungsparameter aufgeführt werden (z.B. Sulfat, Ammonium) oder es kann dargelegt werden, warum in einem Gebiet kaum Daten zu den im DIWA-TGG-Shuttle aufgeführten Belastungsparametern vorliegen (z.B. wegen ausschließlicher Forstnutzung).

# **3. Themenblock B: Abschluss Freiwilliger Vereinbarungen (Umfang und Kosten)**

## B.1 Anzahl der Verträge [n]

Hier ist die Anzahl der Verträge getrennt nach den Kategorien aus Tab. 7 für jedes TGG anzugeben.

#### B.2 Vertragsflächen Freiwillige Vereinbarungen [ha]

Die Summen der Vertragsflächen sind getrennt nach den Kategorien aus Tab. 7 anzugeben. Die Gesamtvertragsfläche wird automatisch aus den eingetragenen Werten ermittelt.

#### B.3 Ausgaben Freiwillige Vereinbarungen [€]

Die Ausgaben für FV sind getrennt nach den Kategorien aus Tab. 7 für jedes TGG anzugeben. Die Gesamtausgaben werden automatisch aus den eingetragenen Werten ermittelt.

#### **B.1 bis B.3: Erfassung Freiwillige Vereinbarungen**

Es sind alle als FV finanzierten Maßnahmen zu berücksichtigen. Sollte es bei erfolgshonorierten Maßnahmen für einzelne Flächen nicht zu einer Auszahlung kommen, sind diese Flächen nicht in den Shuttle einzutragen. Die Erfassung der FV erfolgt getrennt für die einzelnen TGG. **Zeitbezug der Erfassung ist das Kalenderjahr, in dem die Auszahlung erfolgt.**

Die Parameter B.1 bis B.3 werden getrennt nach den Kategorien in Tab. 7 erfasst.

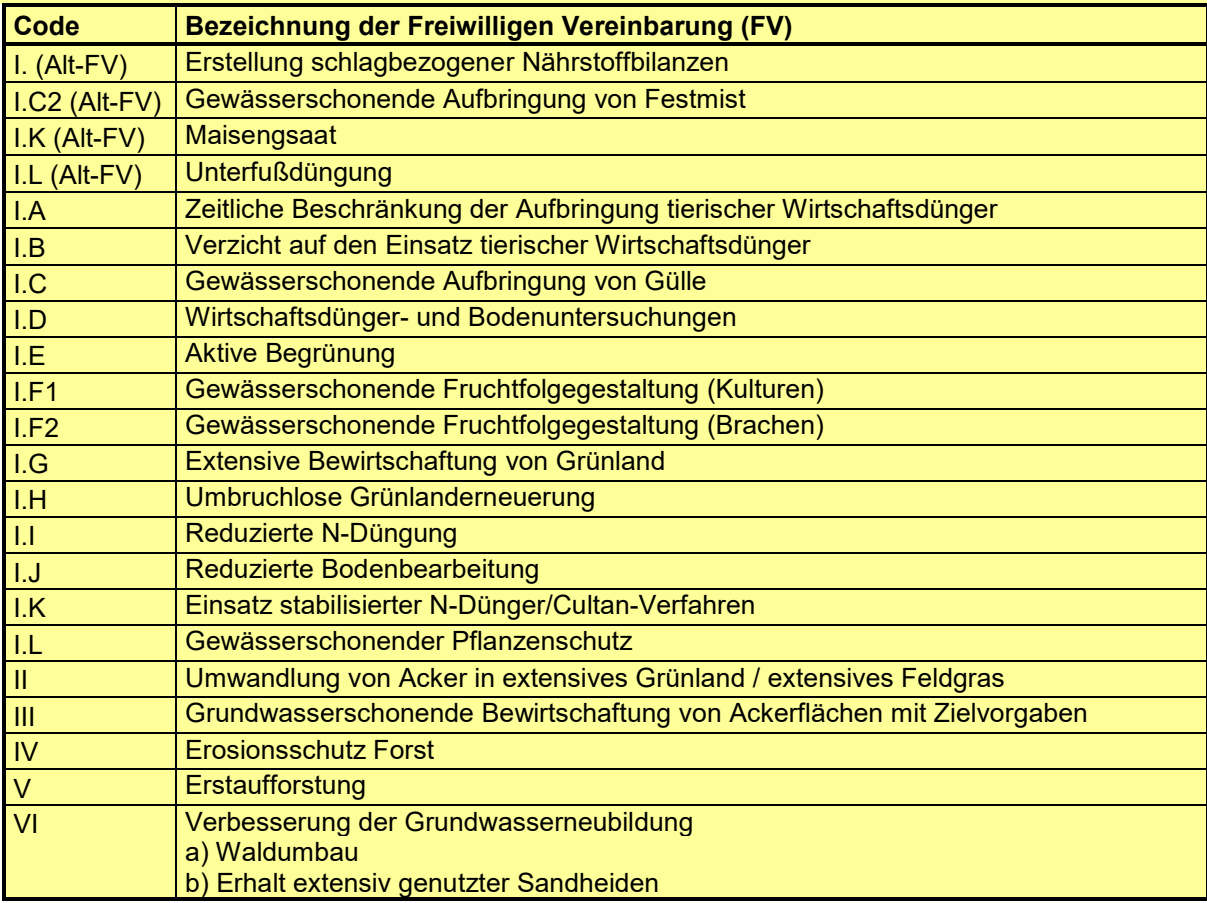

#### **Tab. 7: FV entsprechend dem MU-Maßnahmenkatalog**

# **4. Themenblock C: Ausgaben für die Gewässerschutzberatung**

Raumbezug der Daten zur Gewässerschutzberatung ist die Kooperation. Erfasst werden die beauftragten Summen für das jeweilige Shuttle-Bezugsjahr. Die Kategorisierung entspricht dem Aufbau des Standardleistungsverzeichnisses der Förderrichtlinie für die Gewässerschutzberatung.

Die beauftragten Summen werden je Kooperation **durch den NLWKN** eingetragen.

C.1 Erhebung, Aktualisierung und Auswertung von Grundlagendaten [€] Beauftragte Summe für die Erhebung, Aktualisierung und Auswertung von Grundlagendaten.

C.2 Umsetzung der Beratung [€] Beauftragte Summe für die Durchführung der Gewässerschutzberatung.

C.3 Begleitende Untersuchungen und Versuche [€] Beauftragte Summe für begleitende Untersuchungen und Versuche.

C.4 Erfolgskontrolle [€] Beauftragte Summe für die Erfolgskontrolle.

#### **Literatur**

Niedersächsisches Ministerium für Umwelt, Energie und Klimaschutz (MU 2017): Prioritätenprogramm Trinkwasserschutz. Entwurf. Gültige Fassung vom Mai 2017.

NLWKN (2012): Untersuchungen des mineralischen Stickstoffs im Boden. Empfehlungen zur Nutzung der Herbst-Nmin-Methode für die Erfolgskontrolle und zur Prognose der Sickerwassergüte. Grundwasser Band 8.

Autoren und Ansprechpartner: Dr. M. Quirin (NLWKN BST Süd) B. Gödecke (Ing.-Büro IGLU, Göttingen)